**Ministry of Higher Education and Scientific Research Scientific Supervision and Scientific Evaluation Apparatus Directorate of Quality Assurance and Academic Accreditation Accreditation Department**

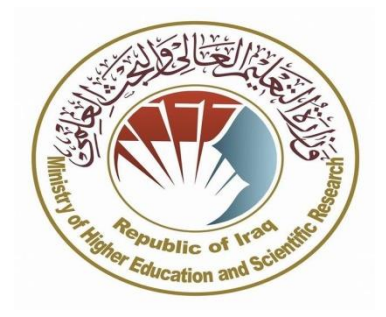

## **Course description for MS project**

## **2024/3/17**

**Signature: Head of Department Name: Prof: Hadi Abdul-Wahab Al-Abrrow التاريخ: 2024/3/17**

**Signature: Scientific Associate Name: Date:**

**Course description for MS project** 

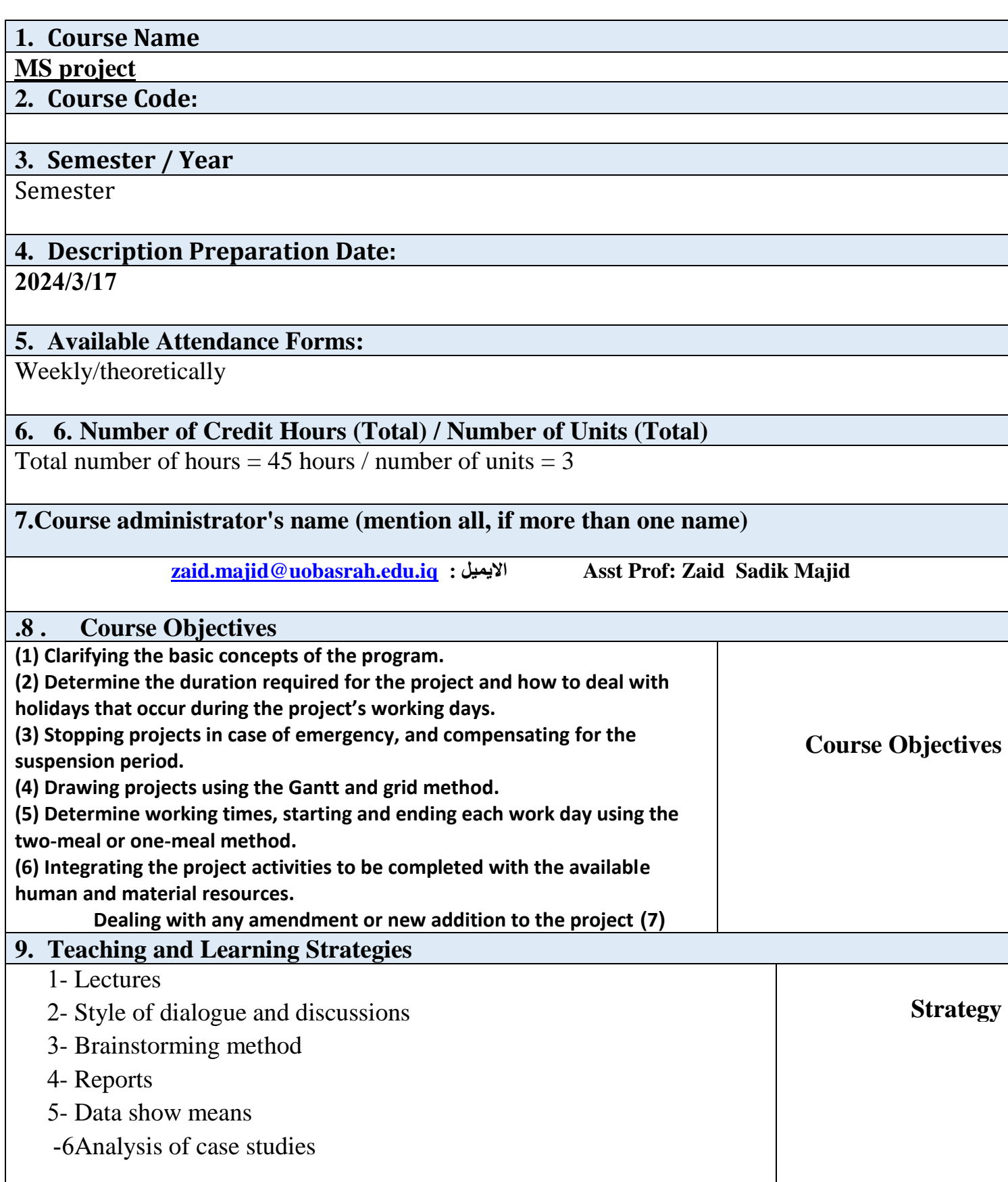

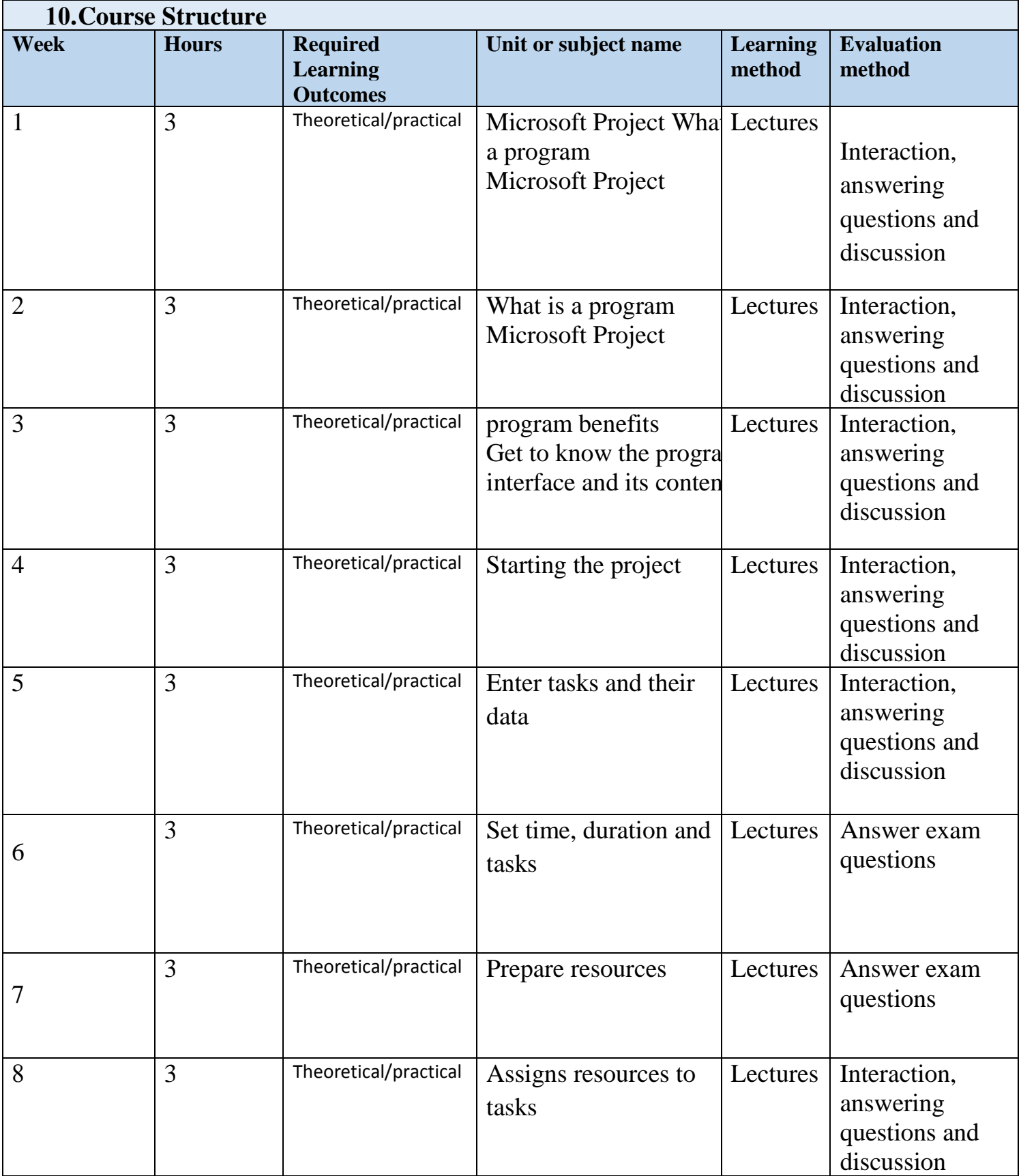

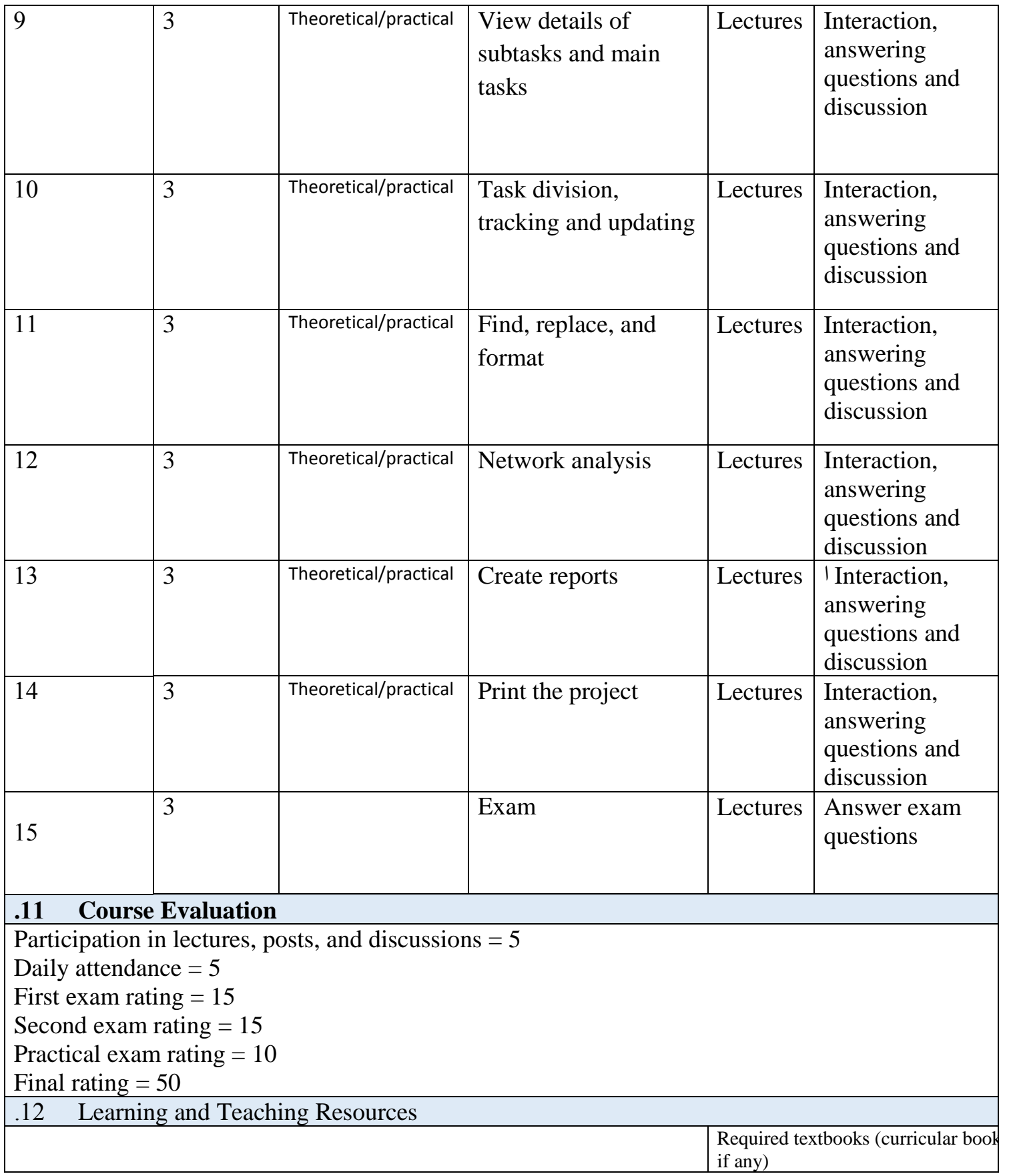

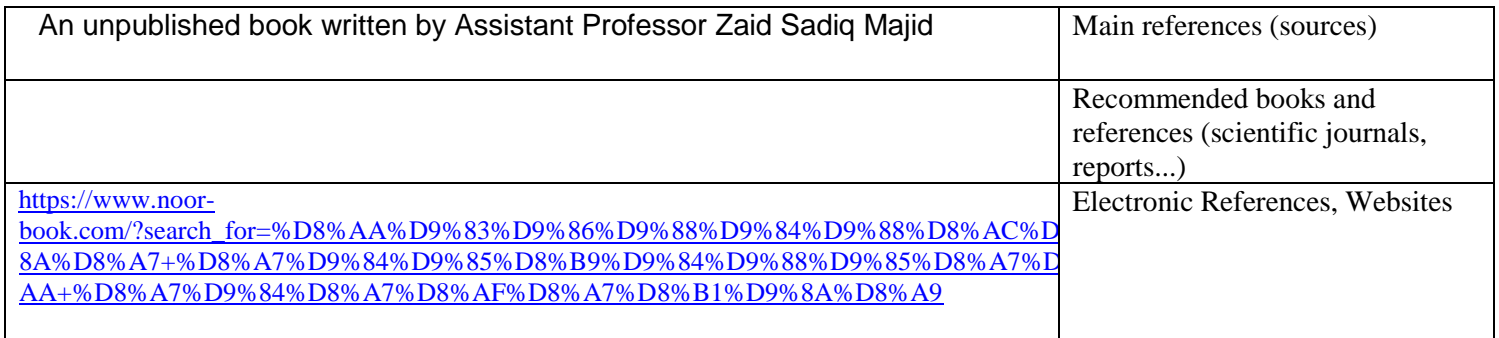